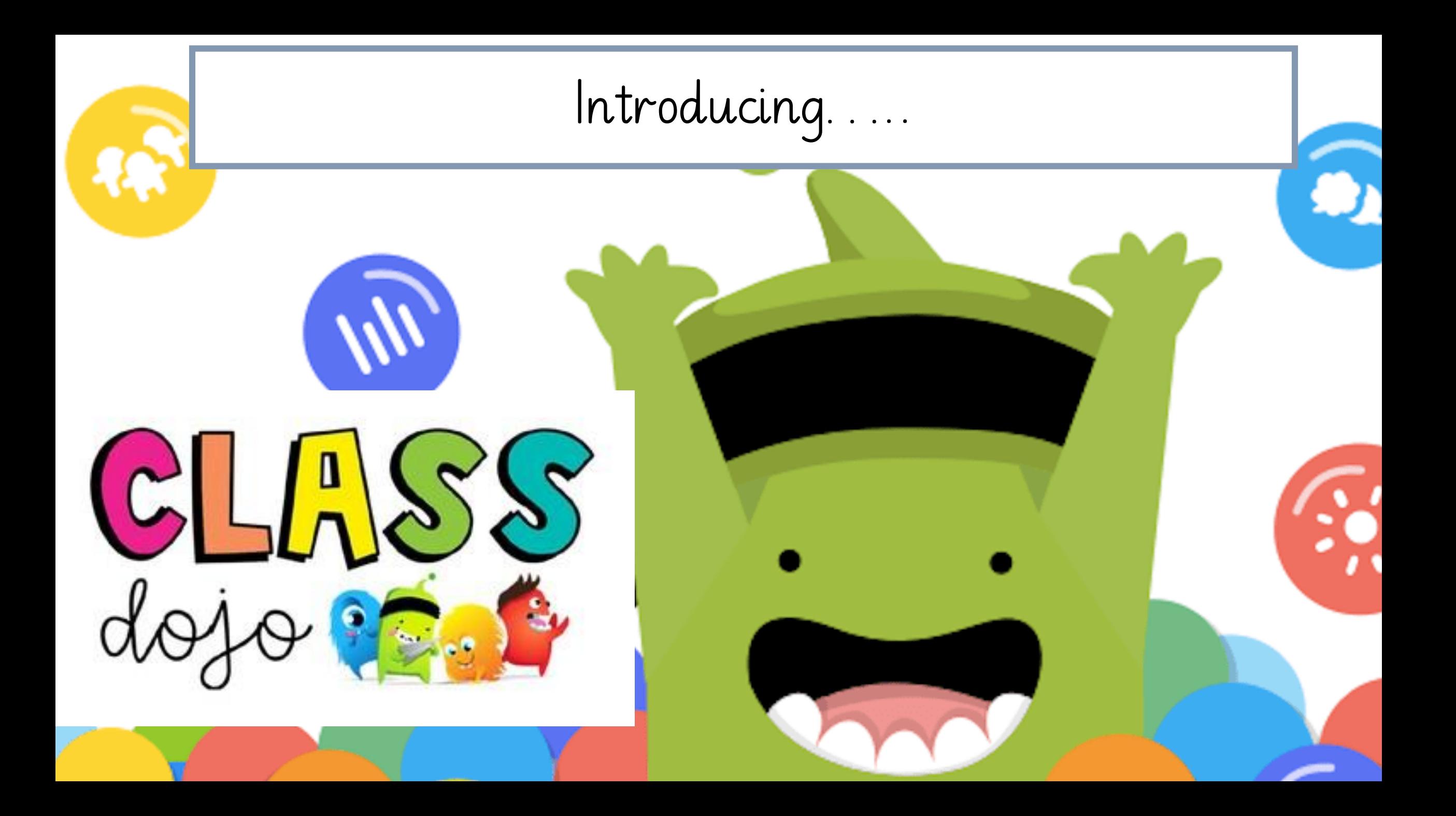

Introducing….. This weekend, you will be set an activity to complete for your home learning. For the first time, you will be using Class Dojo to do this ☺

I V I

m

1

a Bb Cc Dd Le If Gg Hh Ii Jj Kk Ll Mm Nn Oo Pp Qq Kr Ss It Uu Vv Ww Xx Yy Introducing….. Today, you will need to make sure that you take home your 2 pieces of paper; these have the instructions to help you login!

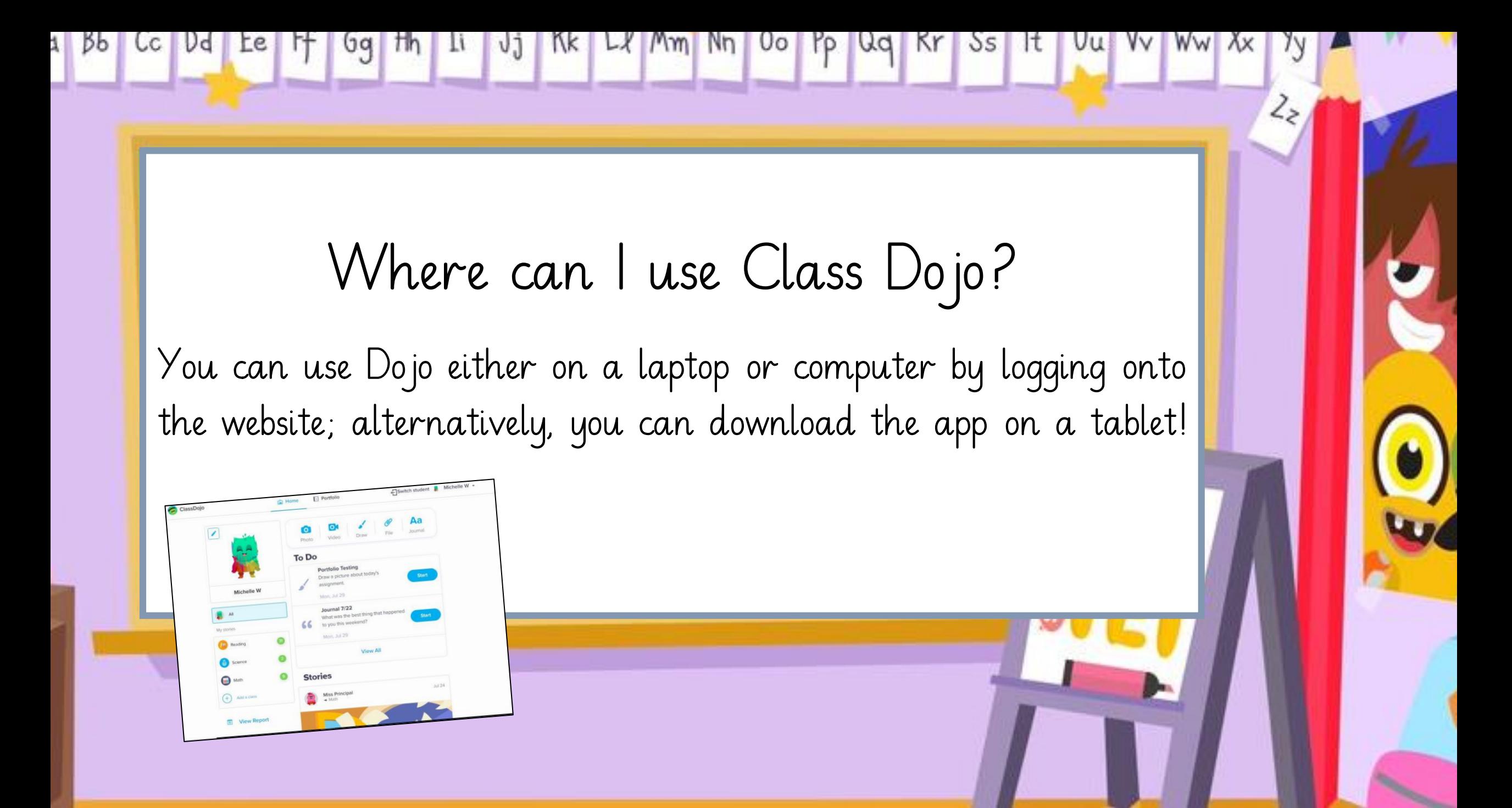

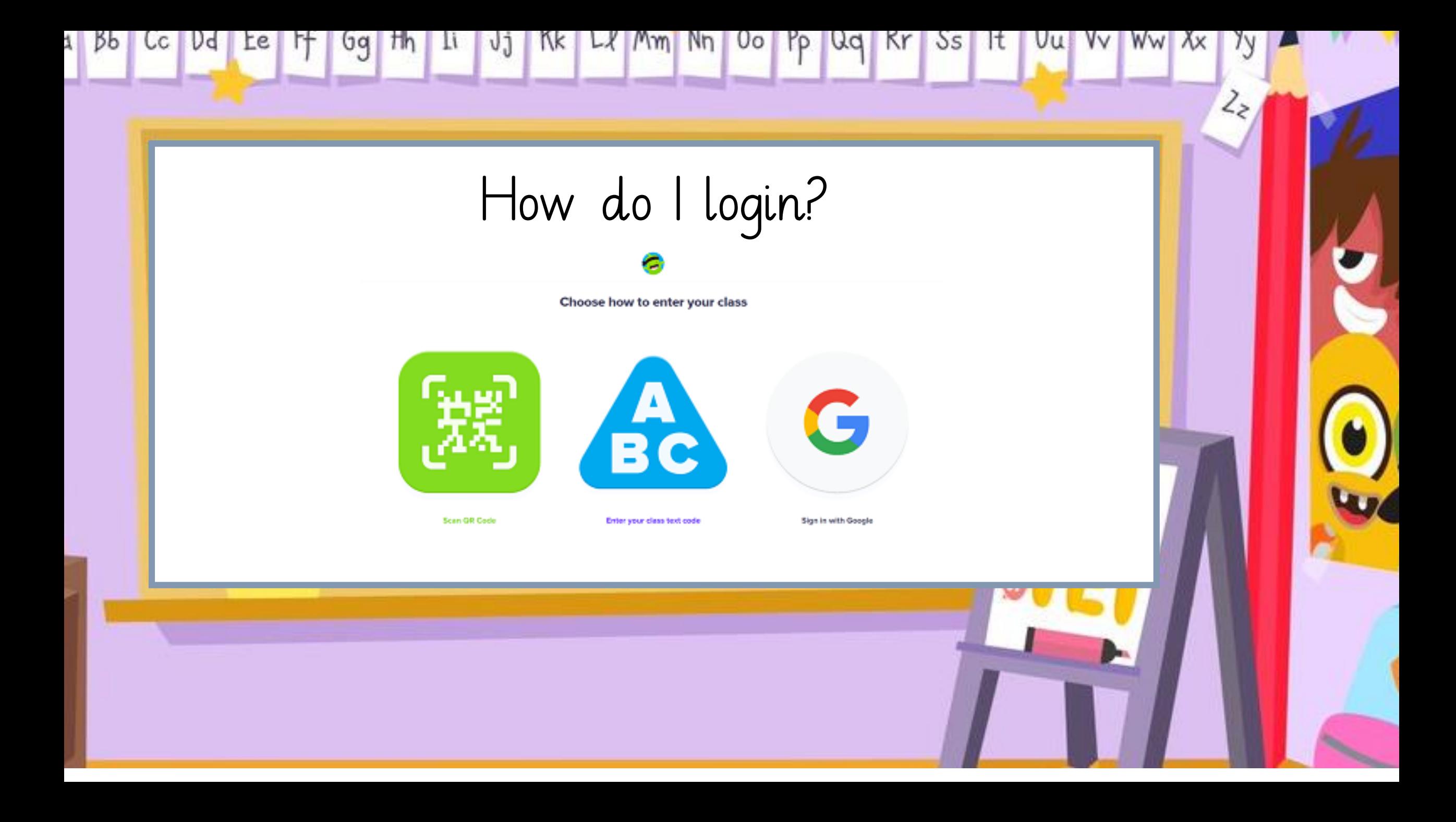

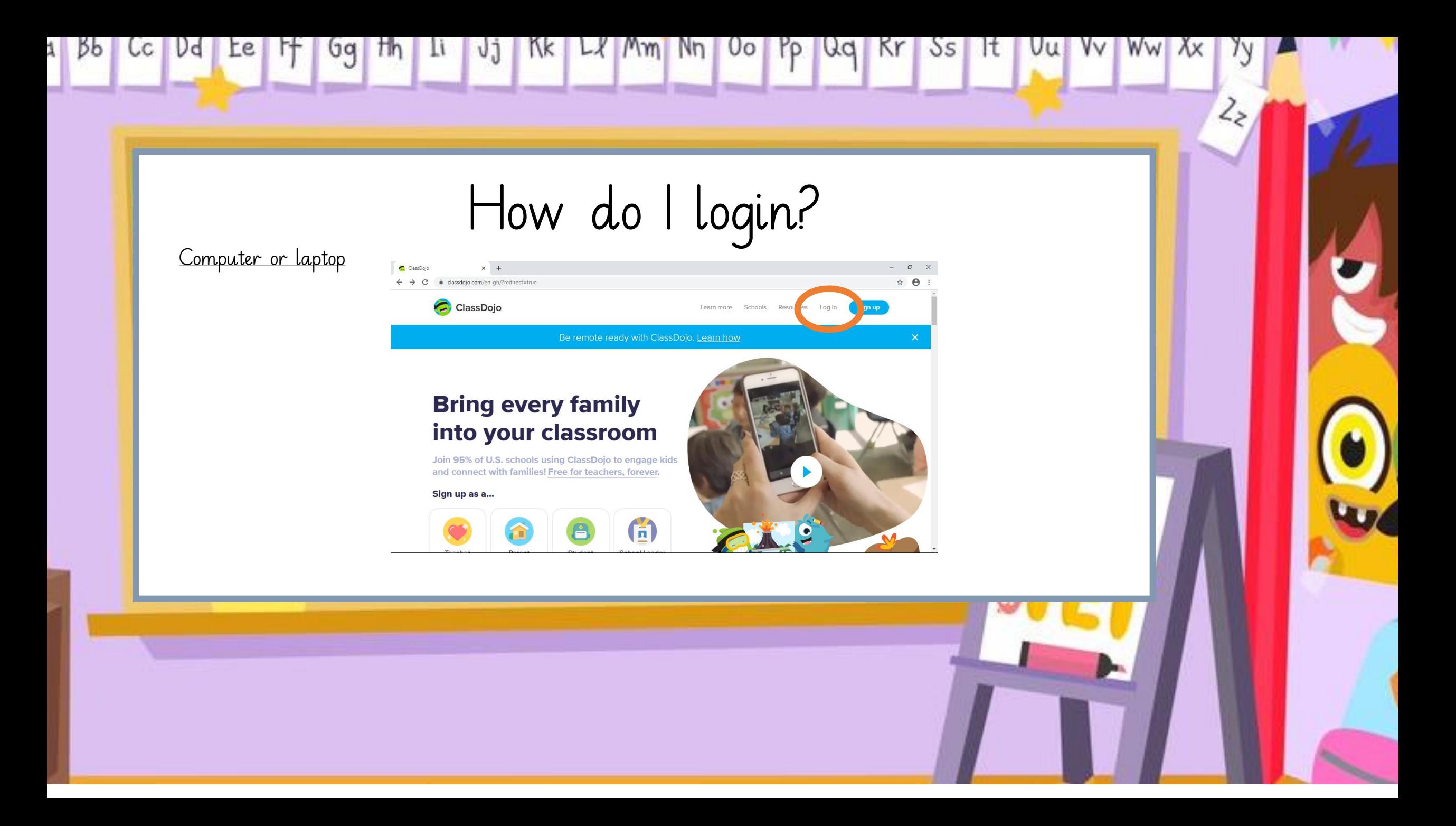

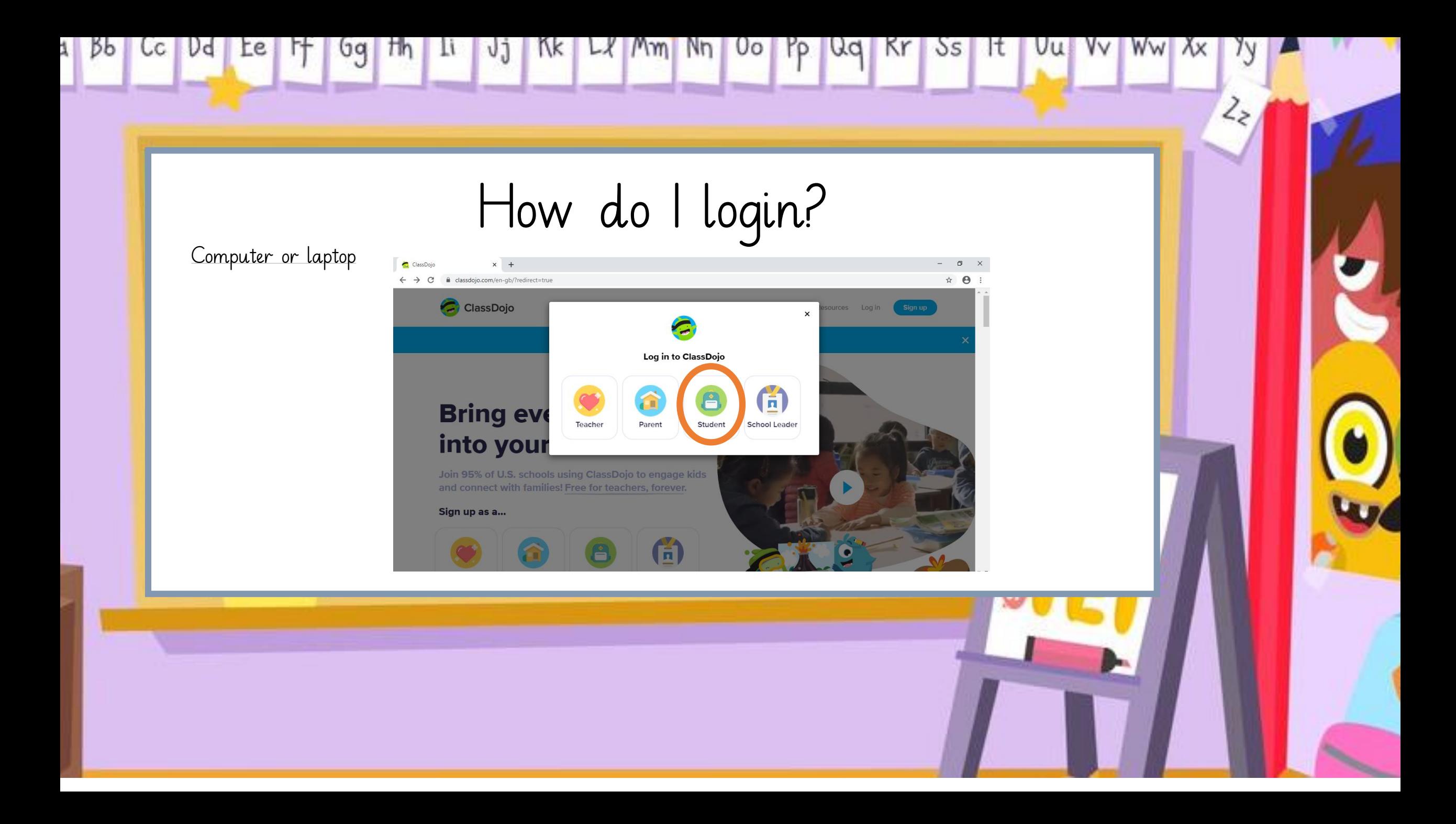

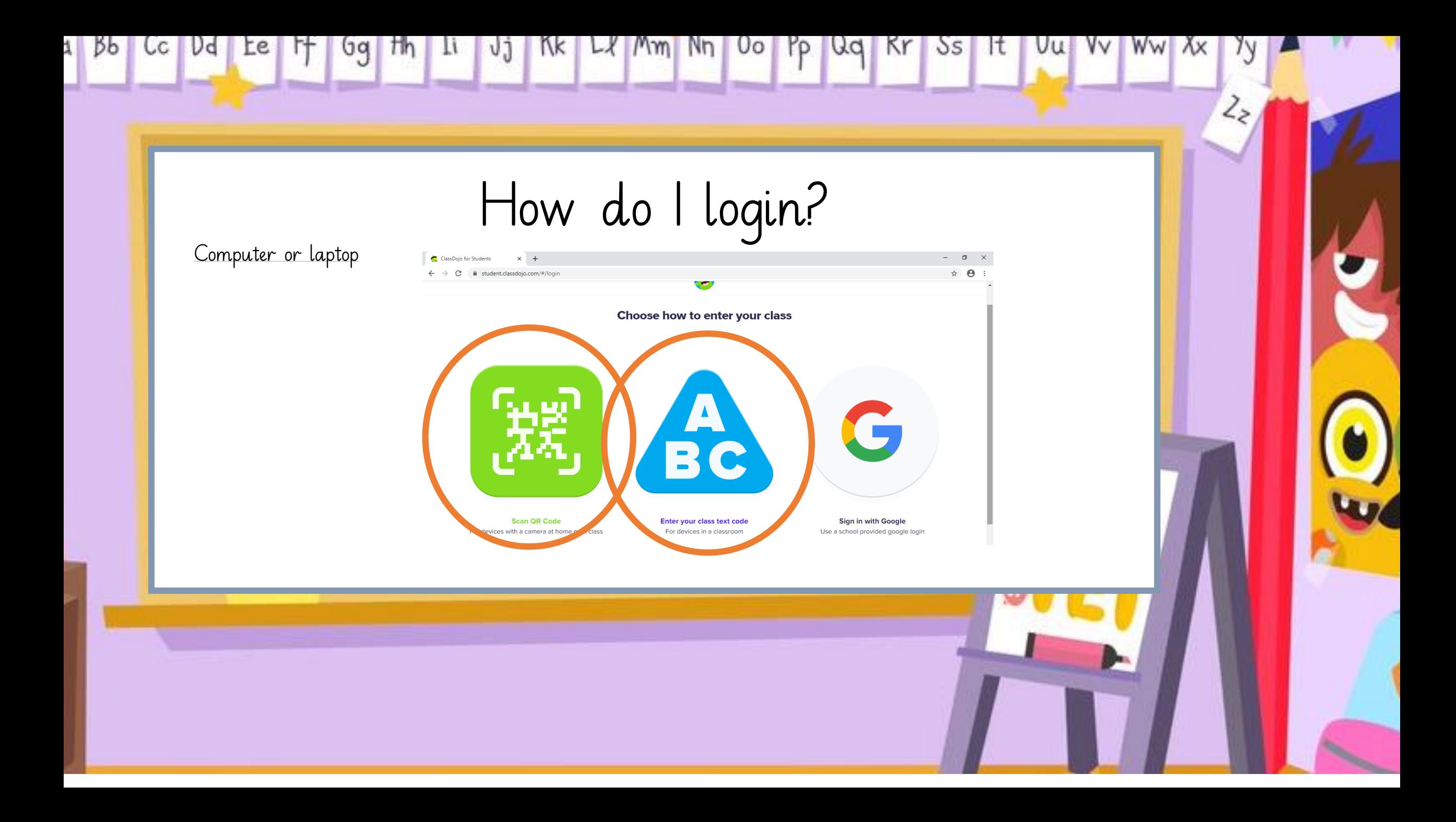

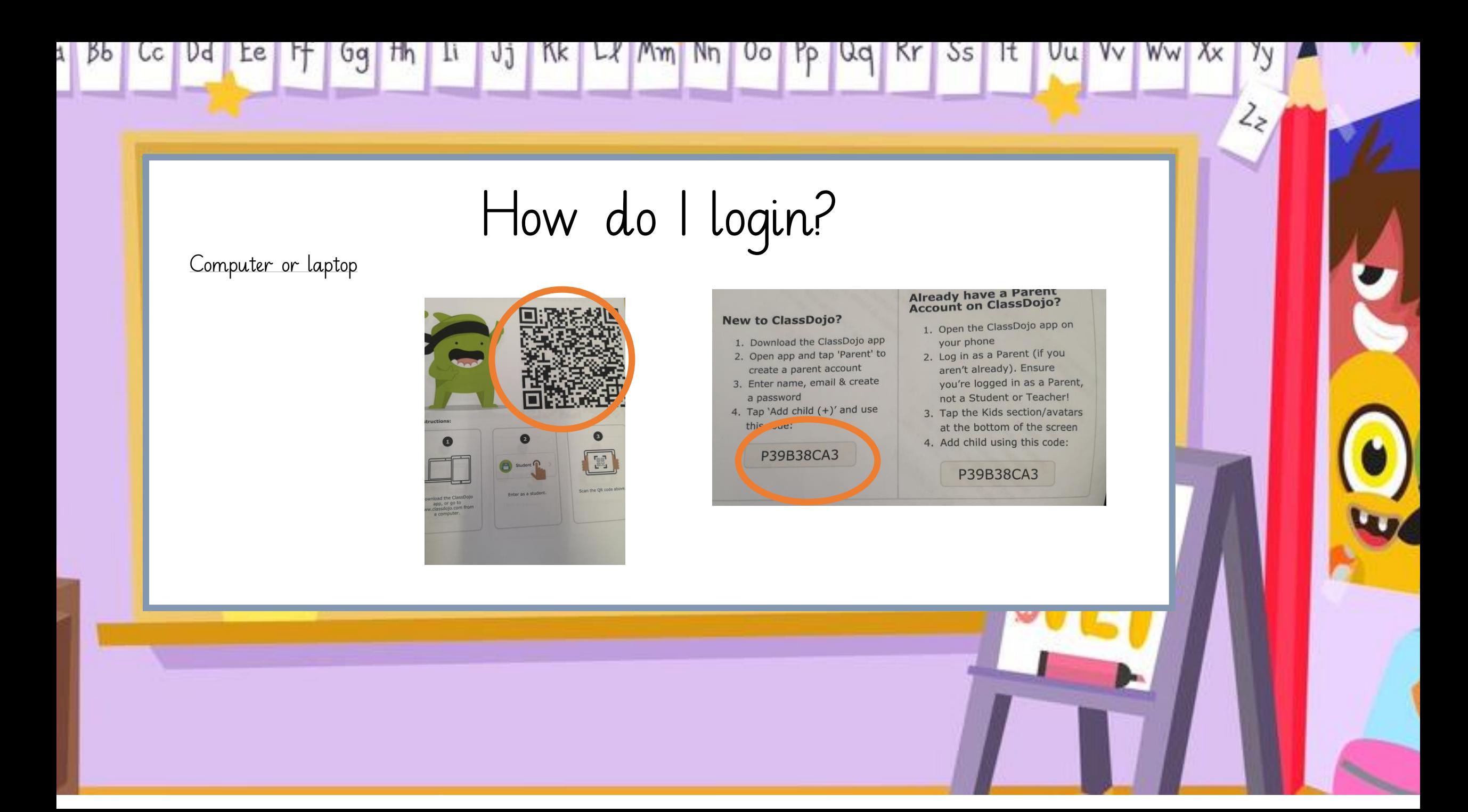

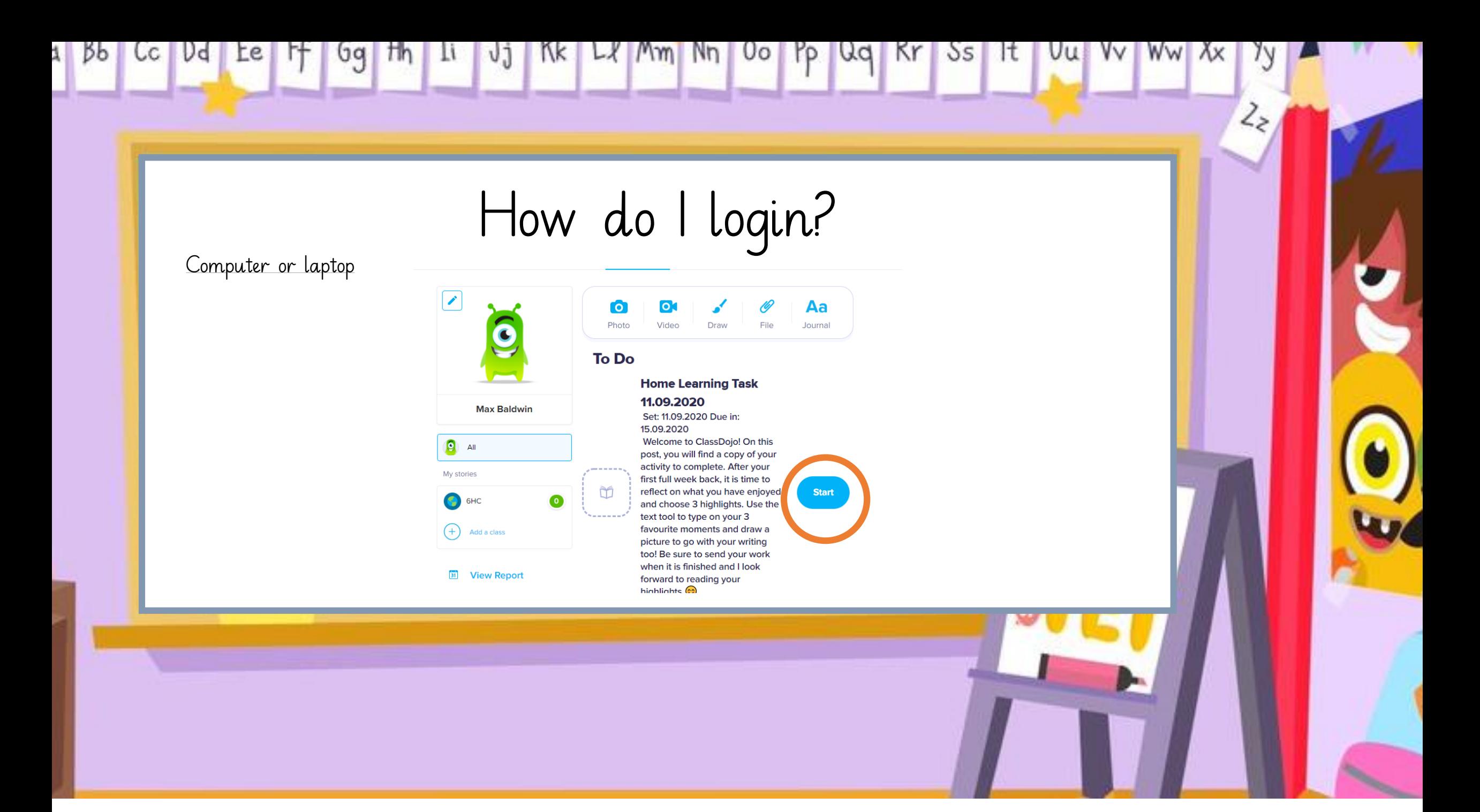

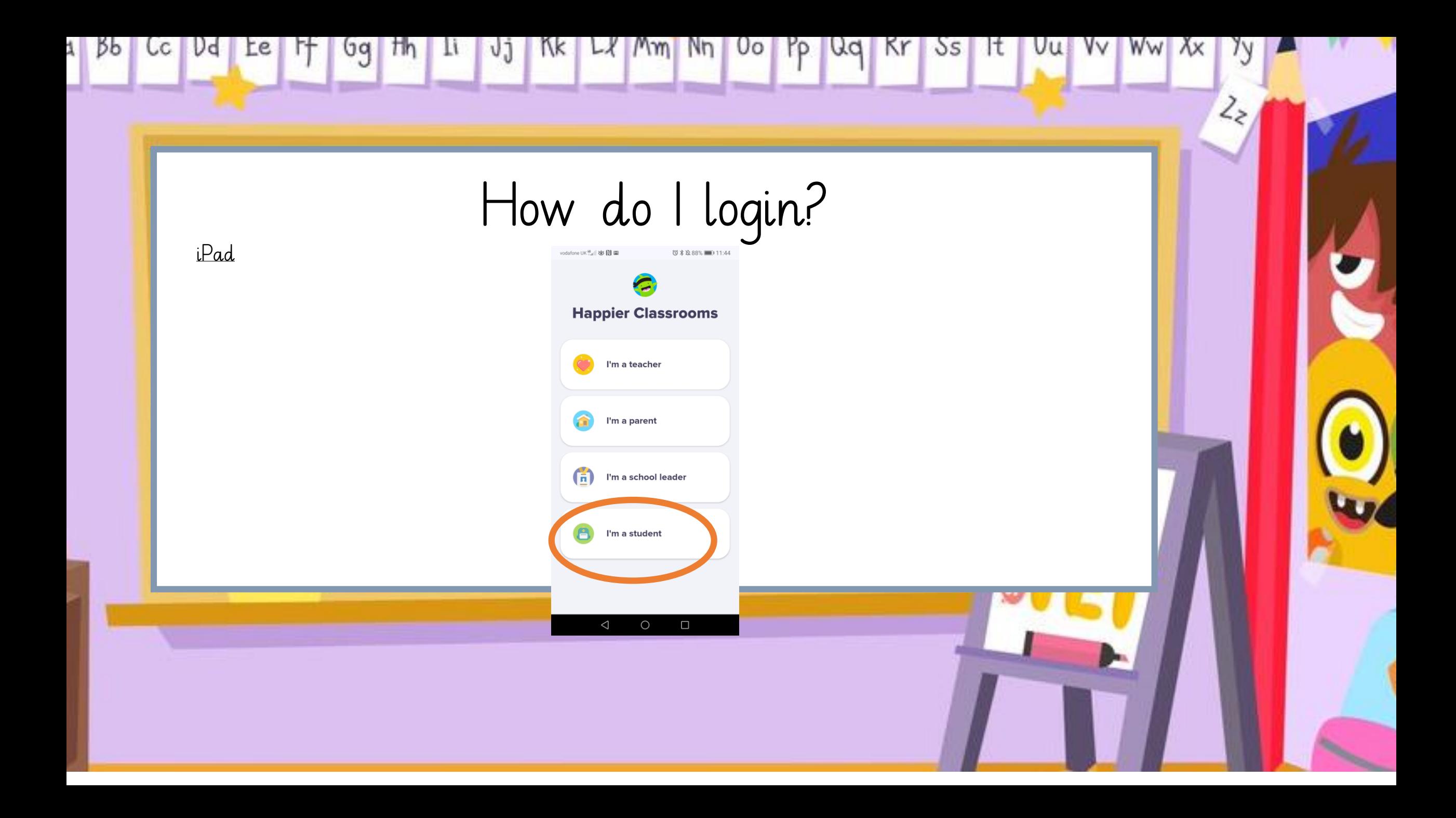

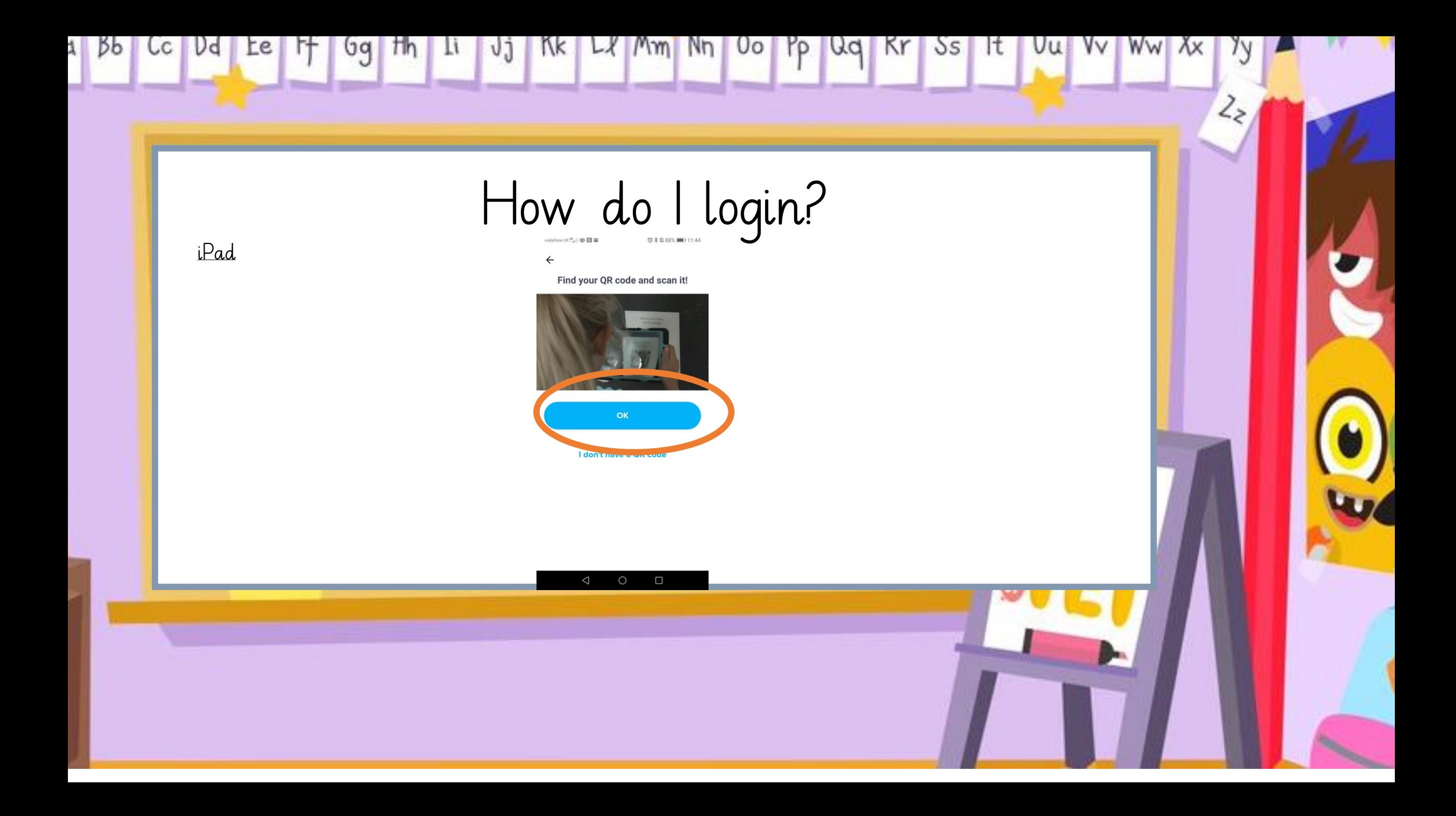

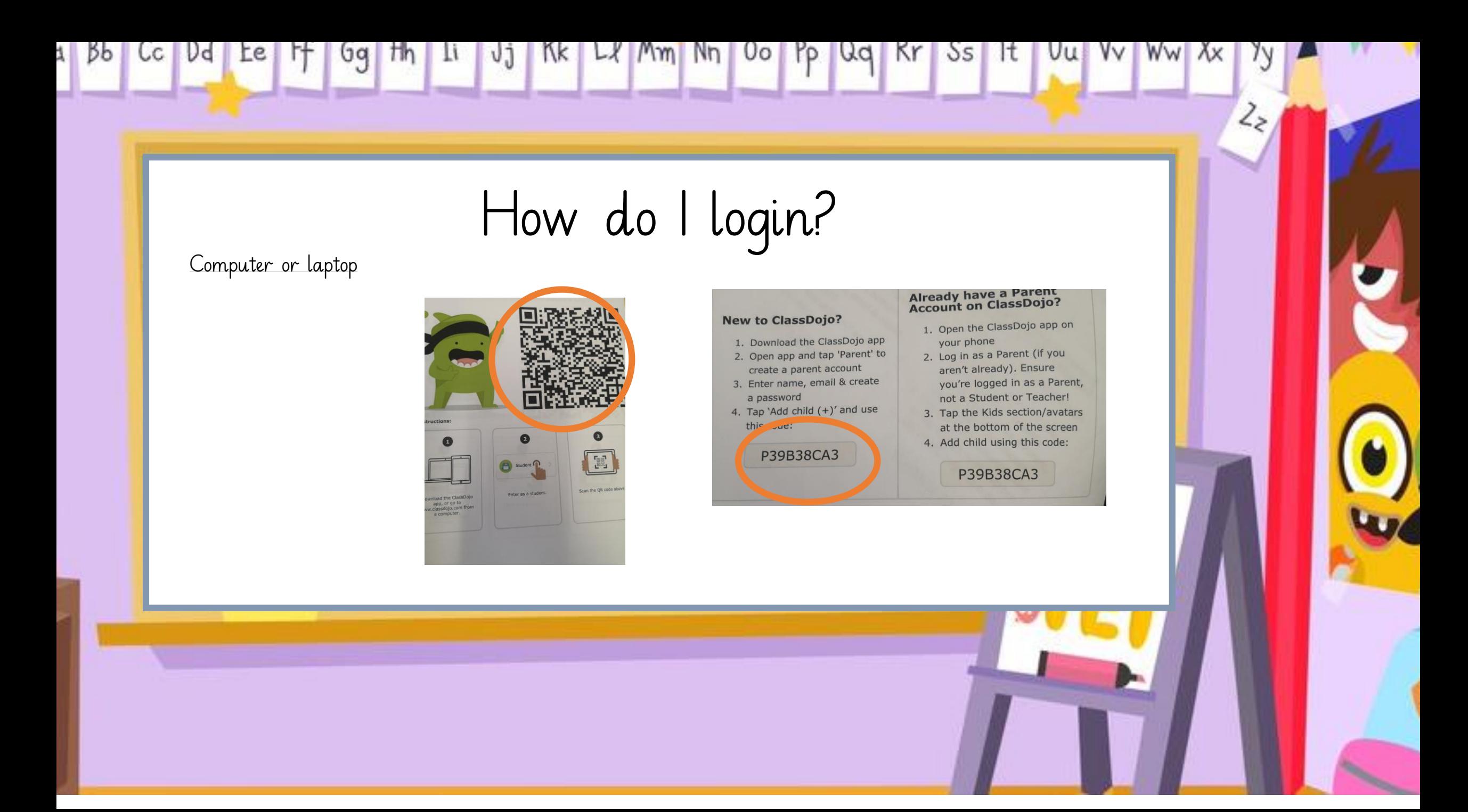

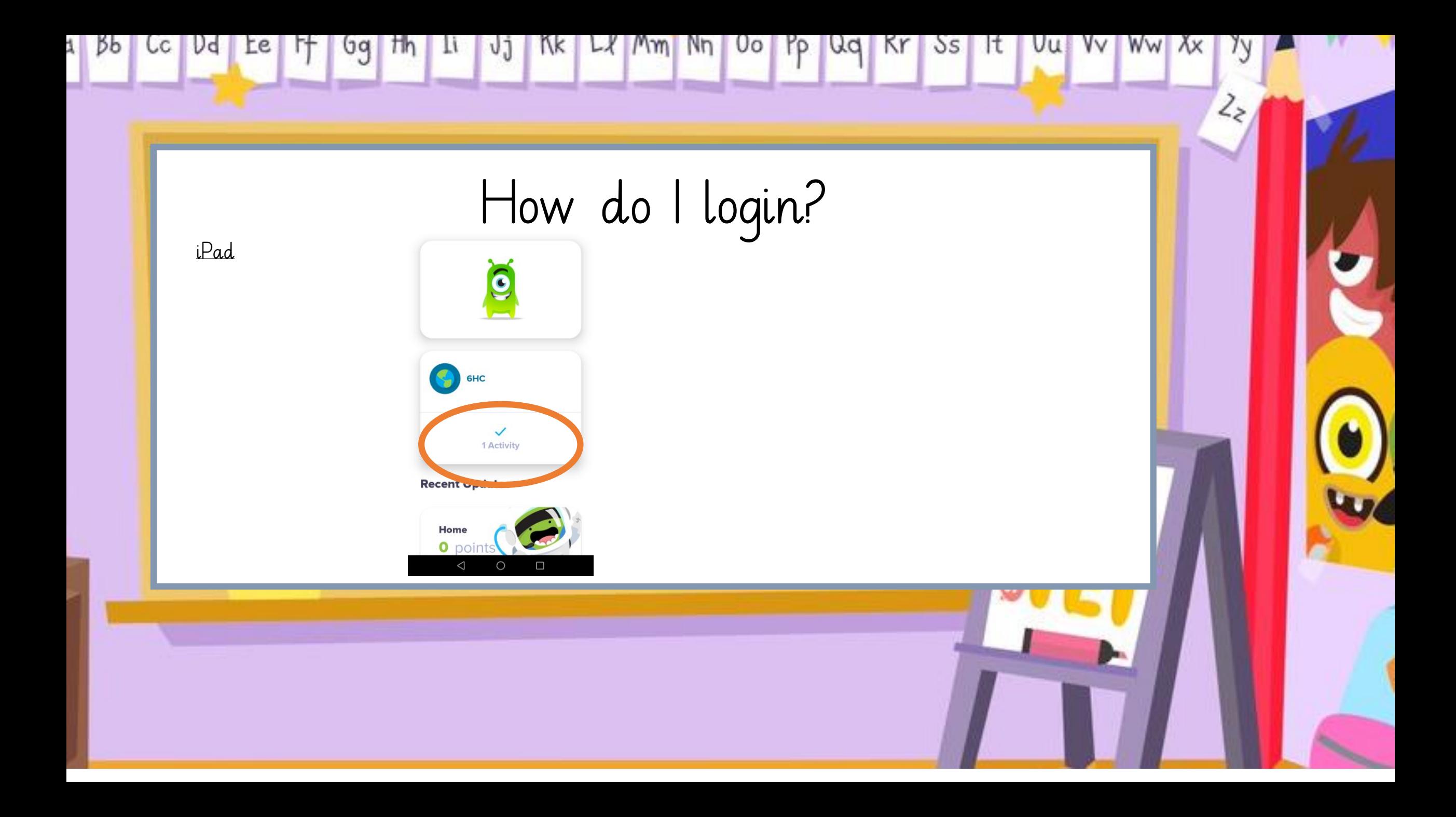

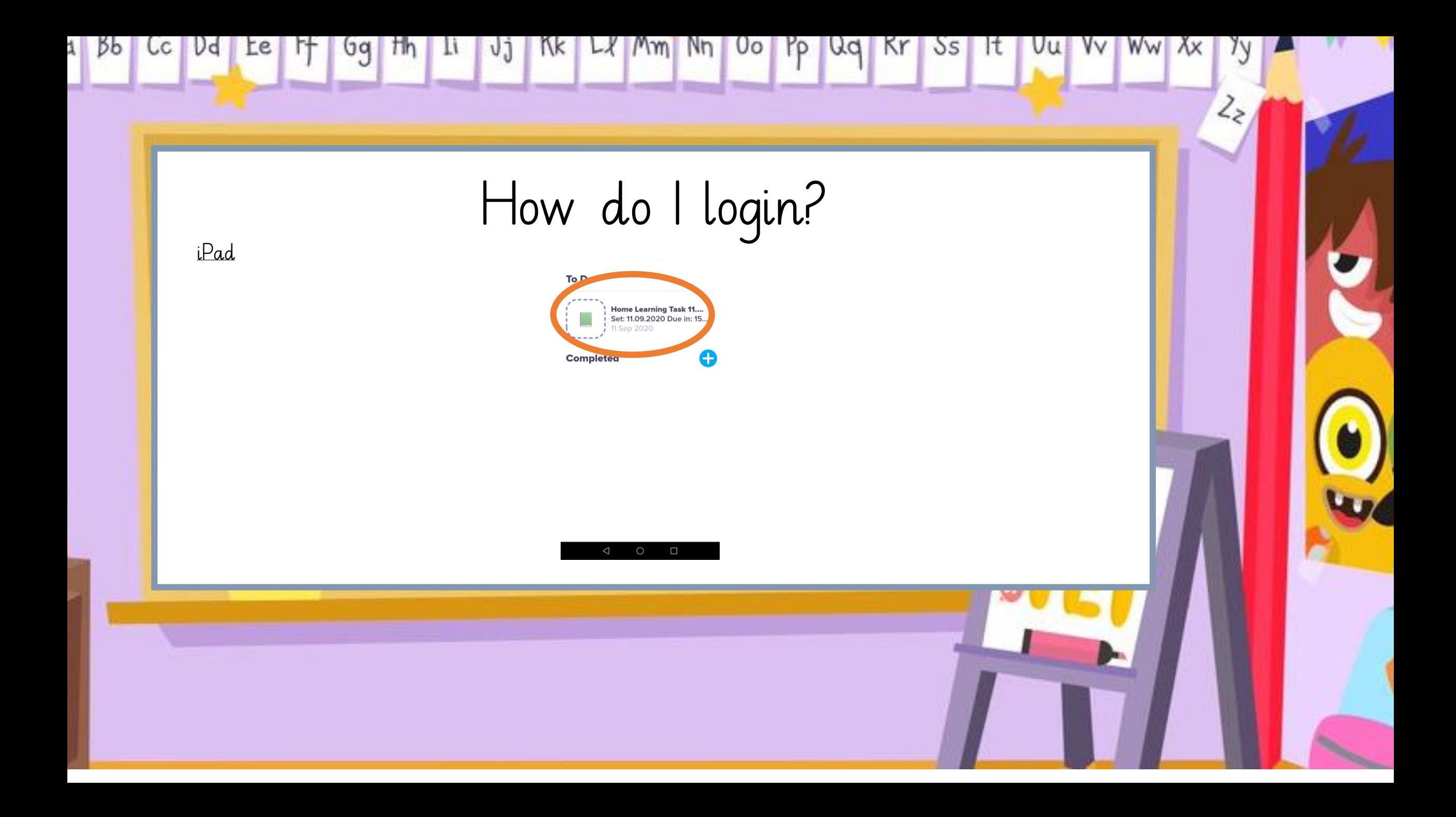

1 Bb Cc Dd Le It Gq IIn Ii Jj Kk Ll Mm Nn Oo Pp Qq Kr Ss It Uu Vv Ww Xx Introducing….. <> What is your task? **Welcome to ClassDojo! On this post, you will find a copy of your activity to complete. After your first full week back, it is time to reflect on what you have enjoyed and choose 3 highlights. Use the text tool to type on your 3 favourite moments and draw a picture to go with your writing too! Be sure to send your work when it is finished and I look forward to reading your highlights** 

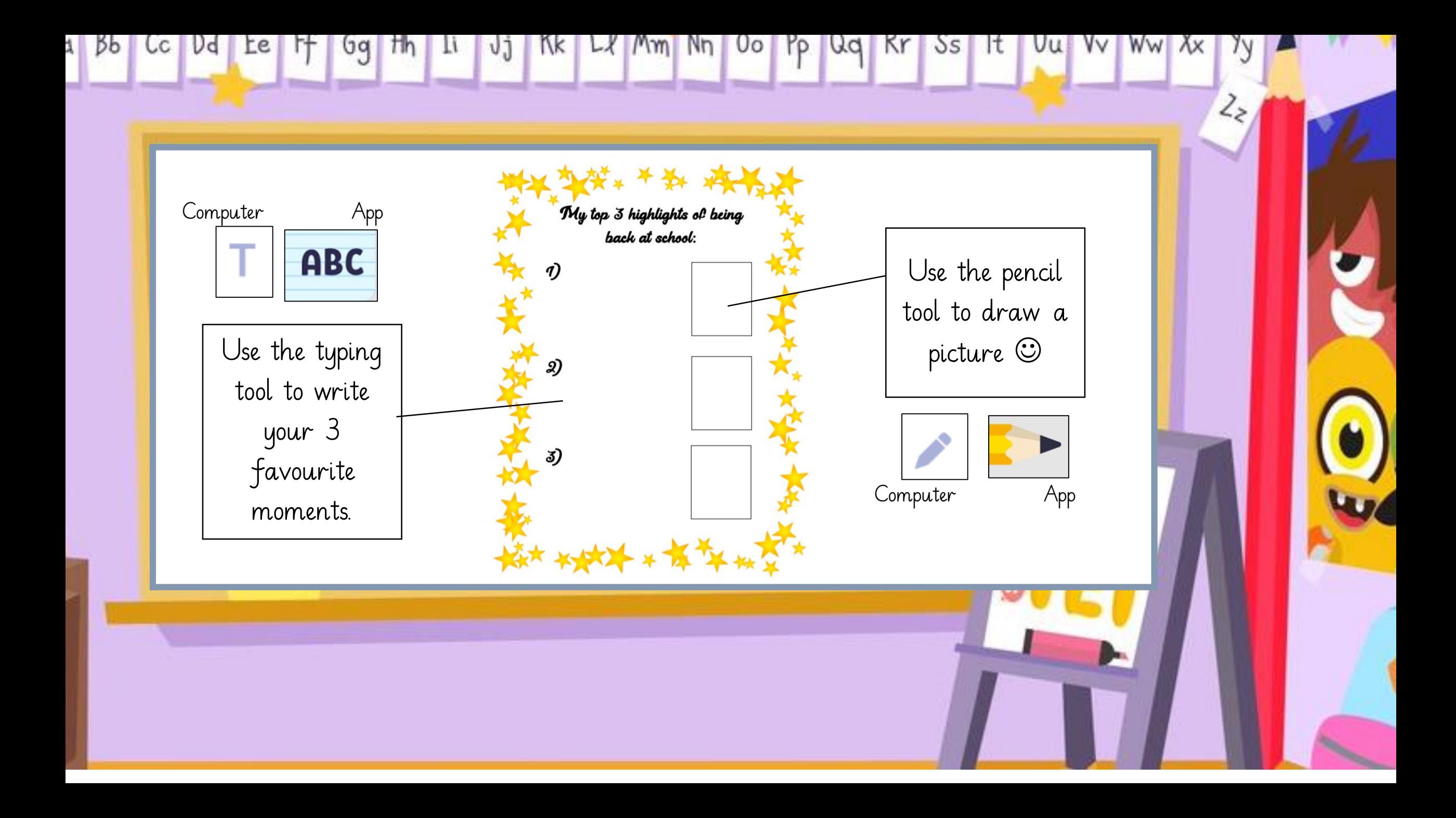

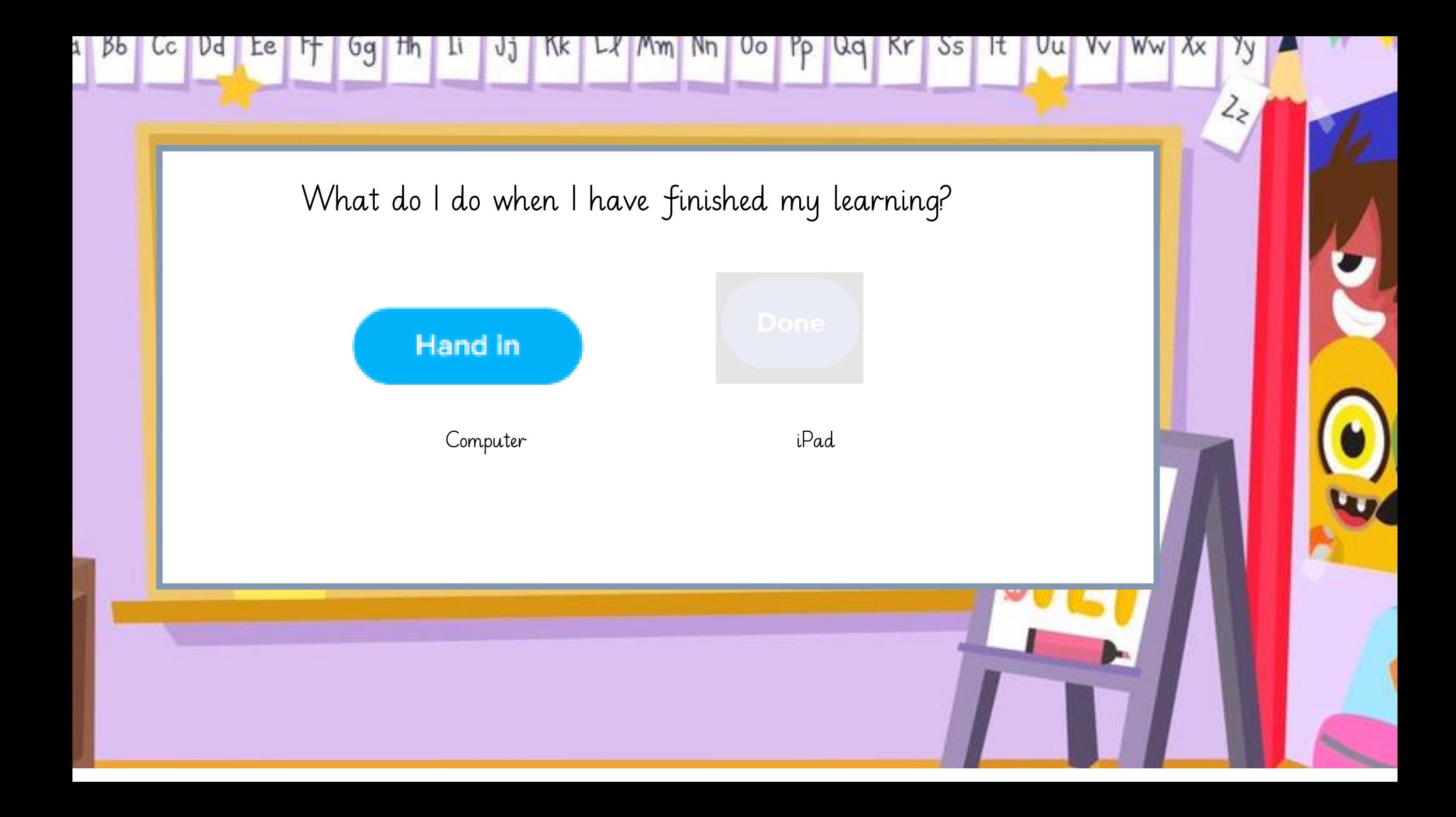

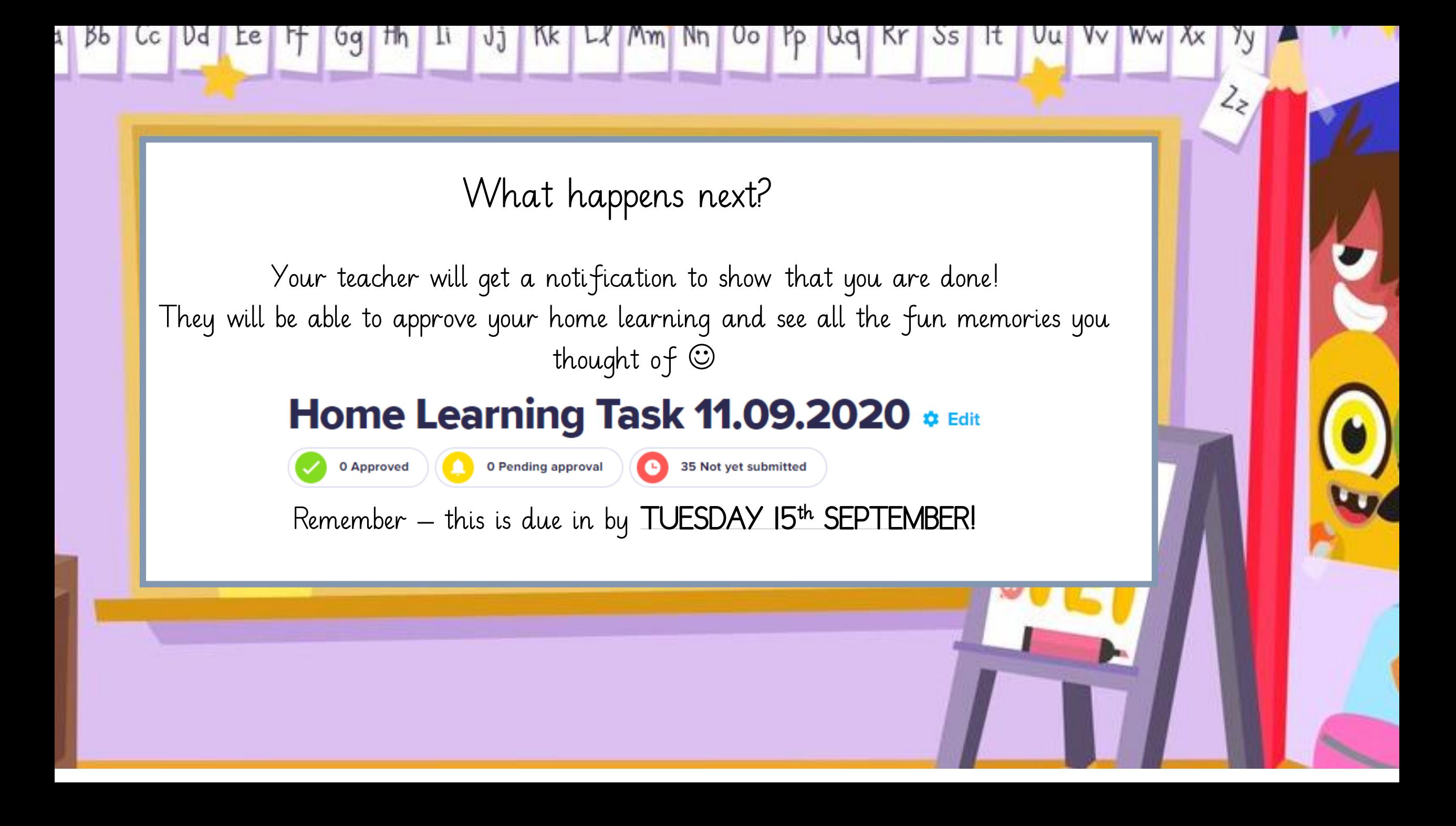

1 Bb Cc Dd Le 1+ Gg th Ii Jj Kk Ll Mm Nn Oo Pp Qq Kr Ss It Uu Vv Ww Xx Yy Any questions? If you have any problems over the weekend, please come in on Monday let me know  $\left(\!\!\left.\text{\small{C}}\right)\!\!\right)$